# Variables, Values and Types

Session 2

## Overview

- Variables
- Declarations
- Identifiers and Reserved Words
- Types
- Expressions
- Assignment statement
- Variable initialization

## **Review: Computer Organization**

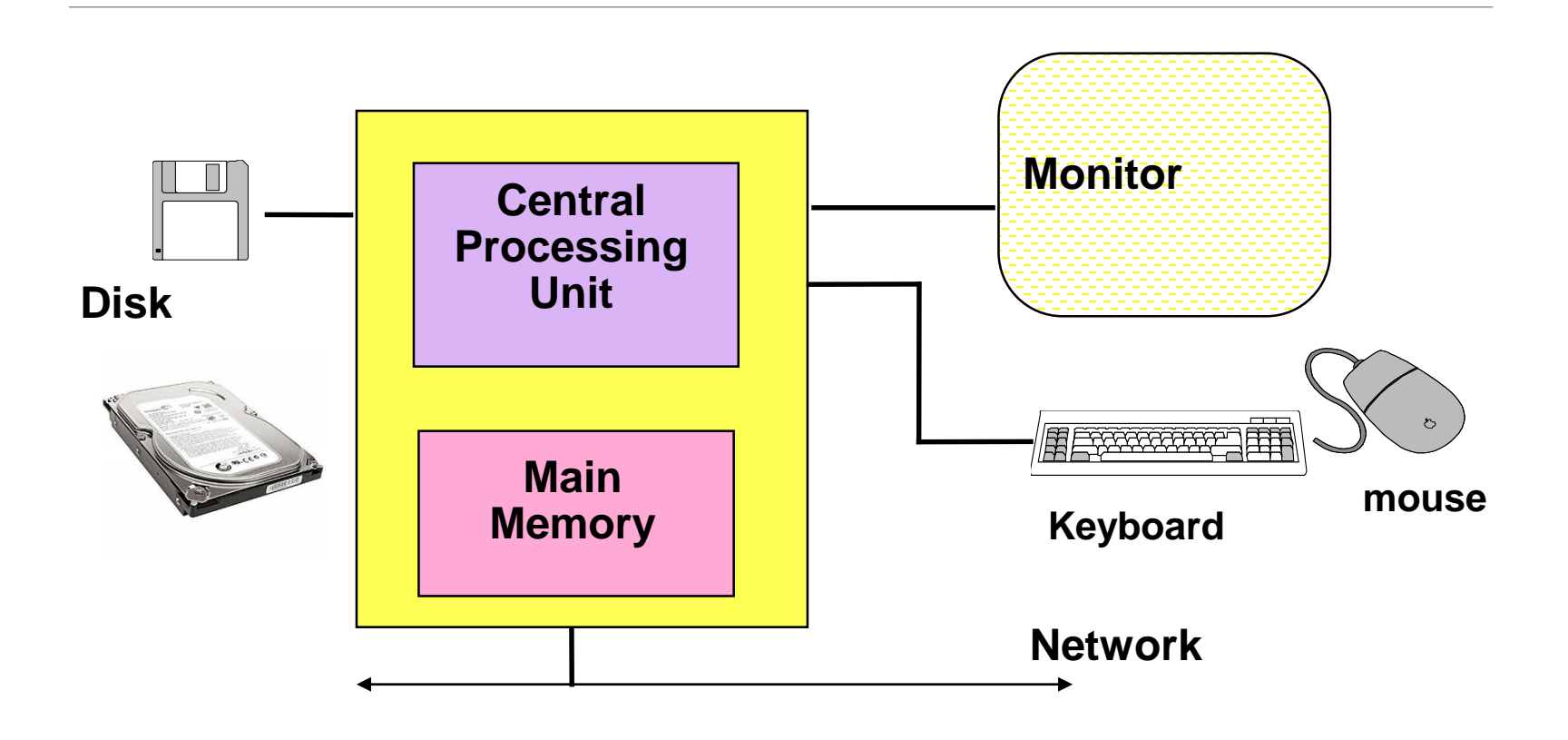

## Review: Memory

Memory is a collection of locations called variables

In a programming language, we get at the location by using a variable

Each variable has

A name (an identifier)

A type (the kind of information it can contain)

## Variables

Refer to memory location where a particular value is stored

Type of data decides the amount of memory allocated to variables

Names assigned to variables to store a particular data, help us in retrieving the data as and when required

## Memory and Variables

Memory is a collection of locations called variables

In a programming language, we get at the location by using a variable

Each variable has

A name (an identifier)

A type (the kind of information it can contain)

Basic types include

int (integers – whole numbers: 17, -42)

double (floating-point numbers with optional fraction and/or exponent: 3.14159, 6.02e23)

char (character data: 'a', '?', 'N', ' ', '9')

Note: '9' is a character; 9 is an integer – they are different and have different types

## Memory example

```
Variable declarations in C#
 int i = 12;
 double gasPrice = 1.799;
 char bang = '!';
```
Picture:

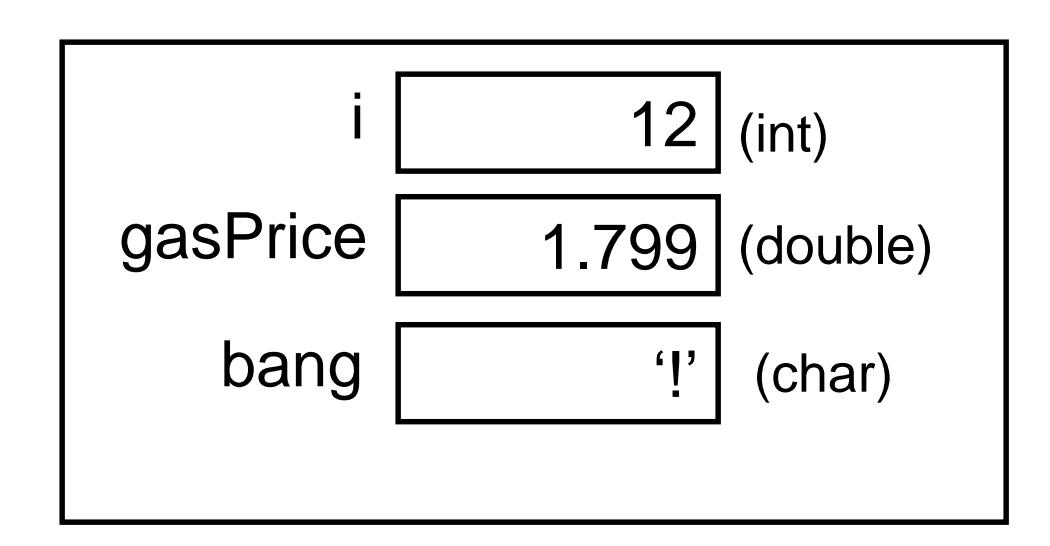

## Declaring Variables

**int months;**

**Integer variables represent whole numbers:**

**1, 17, -32, 0 Not 1.5, 2.0, 'A'**

**double pi;**

**Floating point variables represent real numbers:**

**3.14, -27.5, 6.02e23, 5.0 Not 3**

**char first\_initial, middle\_initial, marital\_status;**

**Character variables represent individual keyboard characters:**

**'a', 'b', 'M', '0' , '9' , '#' , ' ' Not "Bill"**

# Data Type

Decides the amount of memory to be allocated to a variable to store a particular type of data

Declaring a variable

- Allocates memory
- Portion of memory is referred to by the variable name

General form of declaring a variable

◦ **data type** (variable name)

Common data types

- Numeric
- Alphanumeric

## Data Types

#### **Type int**

- Stores numeric data
- Consists of a sequence of one or more digits
- Includes only whole numbers

#### **Type char**

- Stores a single character
- The single character is enclosed within two single quotation marks
- Digits can also be stored as characters but cannot be used for calculations

# Data Types (Contd.)

### **Type float**

- Stores values containing decimal places
- Stores either whole or fractional numbers

### **Type double**

- Stores twice the number of digits than a **float** type
- Occupies double memory space than a **float**

Precise number of digits stored by **float** and **double** types depends upon the particular computer system

# Derived Data Types

Modifiers used to alter the meaning of the data type to fit various situations more precisely

### **unsigned**

- Specifies that a variable can take only positive values
- Used with the **int** and **float** data types by prefixing it with the word **unsigned**

### **long** and **short**

- Used when an integer of longer or shorter length than the usual length is required
- A long integer is written as **long int** or just **long**
- A short integer is written as **short int** or **short**

# Data Types (Contd.)

### The various data types and their memory requirements

#### Table 3-1. C# built-in value types

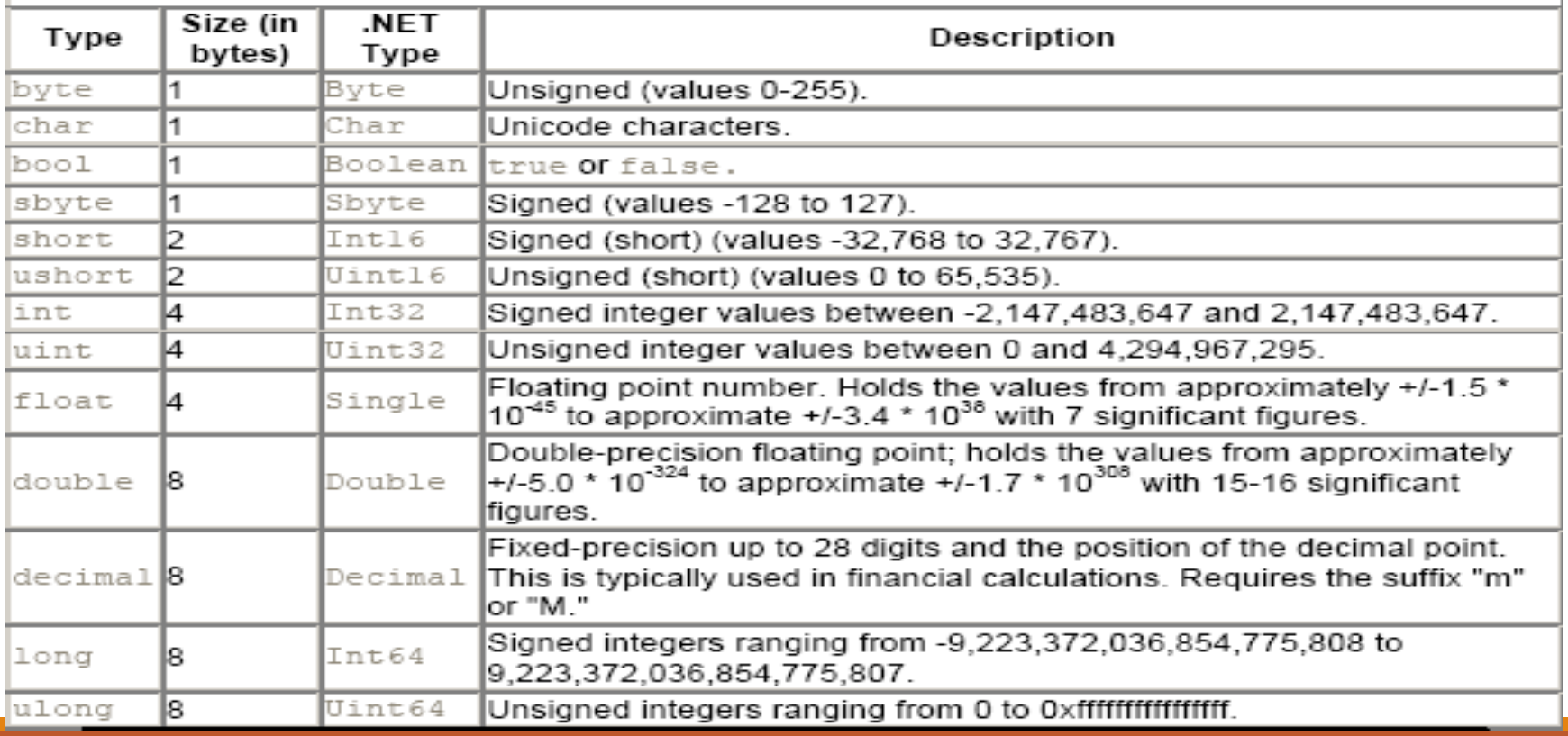

## Variables (Examples)

The area of a rectangle is given by: ◦ Area = A = Length x Breadth =  $L \times B$ 

The simple interest is given by: ◦ Interest = I = Principal x Time x Rate / 100 = P x T x R / 100

# Variables (Example)

The sum of the marks obtained by five students is calculated as follows: ◦ Sum = 24 + 56 + 72 + 36 + 82

To calculate the average of the marks, the variable sum can be used as follows:

◦ Avg = Sum / 5

## Guidelines for specifying Variable Names

Must begin with an alphabet

- First character to be followed by a sequence of letters or digits or special character 'underscore'
- Avoid using letter O in situations where it can be confused with the number 0 and the lowercase letter l can be mistaken with the number 1
- Uppercase and lowercase letters are treated different
- Name of the variable should be descriptive of the value it holds

## Reserved words

Certain identifiers have a "reserved" (permanent, special) meaning in C#

- We've seen int already
- Will see a couple of dozen more eventually

These words always have that special meaning, and cannot be used for other purposes.

- Cannot be used names of variables
- Must be spelled exactly right
- Sometimes also called "keywords"

### Under the Hood

All information in the CPU or memory is actually a series of 'bits': 1's and  $0's$ 

Known as 'binary' data

Amazingly, all kinds of data can be represented in binary: numbers, letters, sounds, pictures, etc.

The type of a variable specifies how the bits are interpreted

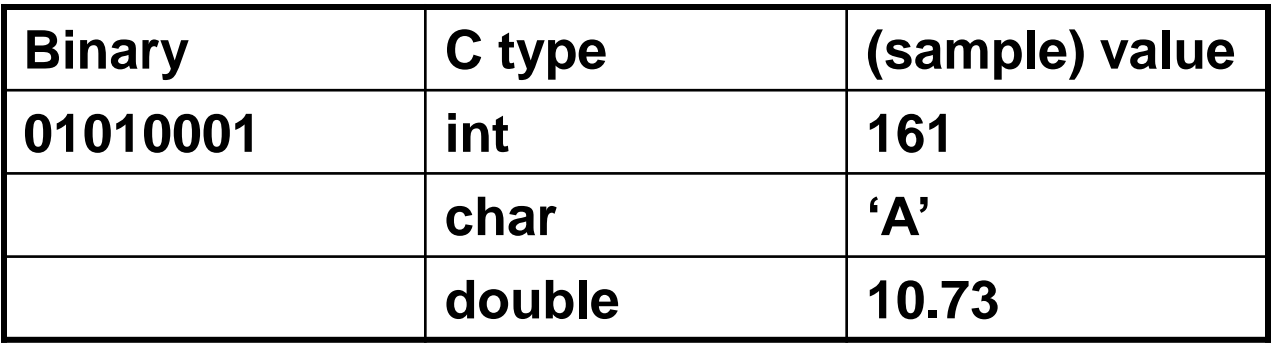

Normally we ignore the underlying bits and work with C# types

## Assignment Statements

**An assignment statement stores a value into a variable. The assignment may specify a simple value to be stored, or an expression**

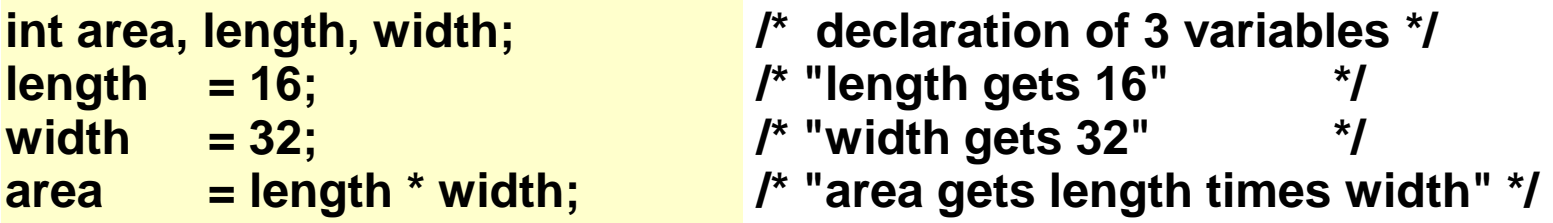

**Execution of an assignment statement is done in two distinct steps: Evaluate the expression on the right hand side Store the value of the expression into the variable named on the left hand side**

### *my\_age = my\_age+1*

This is a "statement", not an equation. Is there a difference? The same variable may appear on both sides of an assignment statement

```
my_age = my_age + 1 ;
balance = balance + deposit ;
```
**The old value of the variable is used to compute the value of the expression, before the variable is changed.**  *You wouldn't do this in math!*

### Program Execution

A memory location is reserved by declaring a C# variable

You should give the variable a name that helps someone else reading the program understand what it is used for in that program

Once all variables have been assigned memory locations, program execution begins

The CPU executes instructions one at a time, in order of their appearance in the program

## An Example

/\* calculate and print area of 10x3 rectangle \*/ void Main(string [] args)

```
int rectangleLength;
```

```
int rectangleWidth;
```

```
int rectangleArea;
```

```
rectangleLength = 10;
```

```
rectangleWidth = 3;
```

```
rectangleArea = rectangleLength * rectangleWidth ;
```
Console.WriteLine("with length {0} and width {1} the area of rectangle is {2}", rectangleLength, rectangleWidth ,rectangleArea);

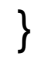

{

## Hand Simulation

A useful practice is to simulate by hand the operation of the program, step by step.

This program has three variables, which we can depict by drawing boxes or making a table

We mentally execute each of the instructions, in sequence, and refer to the variables to determine the effect of the instruction

## Tracing the Program

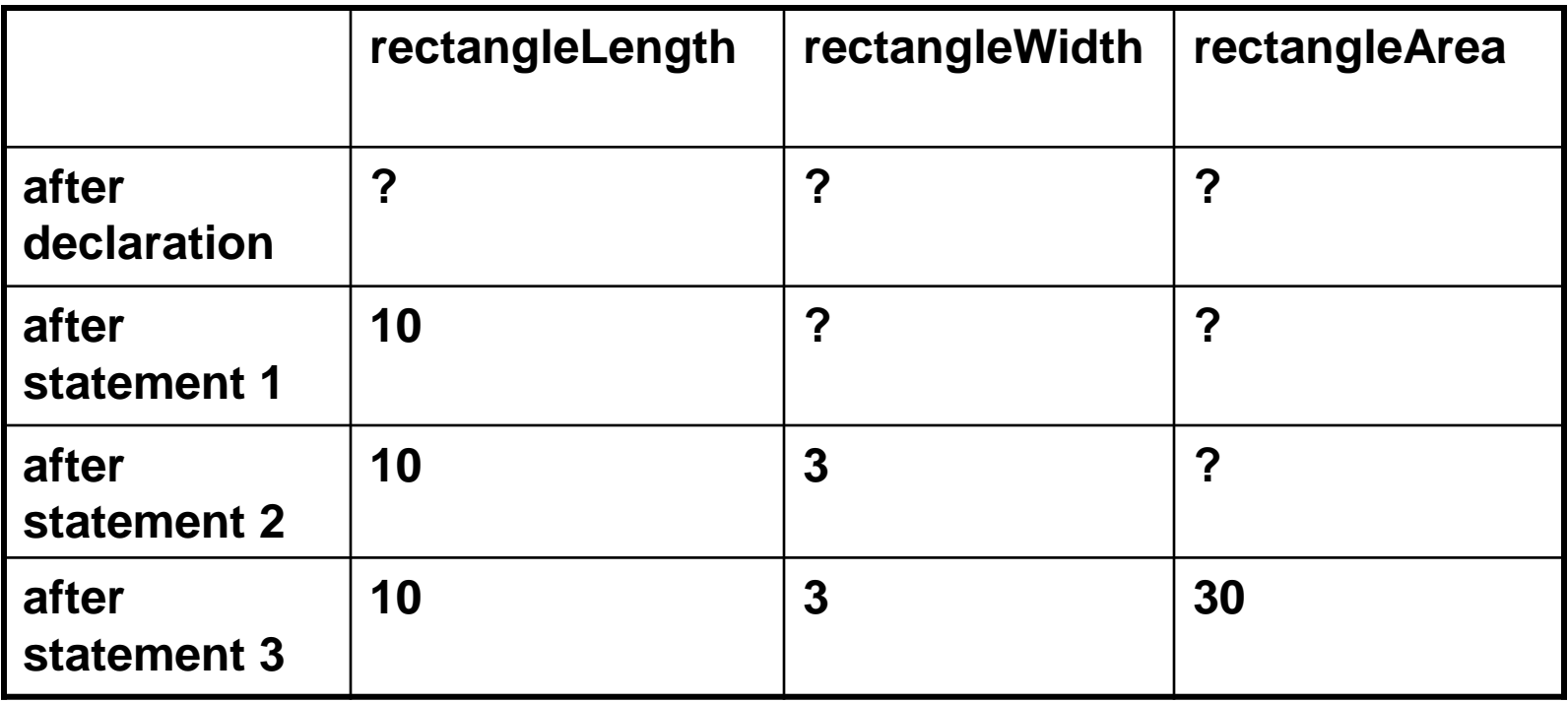

## Initializing variables

Initialization means giving something a value for the first time.

### Anything which changes the value of a variable is a potential way of initializing it.

For now, that means assignment statement

*General rule: variables have to be initialized before their value is used.*

Failure to initialize is a common source of bugs.

# **Declaring vs Initializing**

```
void Main(string [] args)
```
 $\{$ 

}

```
income = 35500.00; /*assignment to income,
```

```
double income; /*declaration of income, not an 
                           assignment or initialization */
```

```
initialization of income,
```

```
not a declaration.*/
```

```
Console.WriteLine("Old income is {0}", income);
    income = 39000.00; \frac{1}{2} /*assignment to income, not a
```

```
declaration,or initialization */
```

```
Console.WriteLine("After raise: {0}", income);
```
## Example Problem: Fahrenheit to Celsius

Problem (specified):

Convert Fahrenheit temperature to Celsius

## Example Problem: Fahrenheit to Celsius

Problem (specified):

Convert Fahrenheit temperature to Celsius

Algorithm (result of analysis):

Celsius = 5/9 (Fahrenheit - 32)

What kind of data (result of analysis):

double fahrenheit, celsius;

# Fahrenheit to Celsius (I) An actual C# program

```
void Main(string [] args)
{
```
}

double fahrenheit, celsius;

celsius = (fahrenheit - 32.0) \* 5.0 / 9.0;

## Fahrenheit to Celsius (II)

```
void Main(string [] args)
\{
```
}

double fahrenheit, celsius;

```
Console.WriteLine("Enter a Fahrenheit temperature: ");
```
fahrenheit=Convert.ToDouble(Console.ReadLine());

```
celsius = (fahrenheit - 32.0) * 5.0 / 9.0;
```

```
Console.WriteLine("That equals {0} degrees Celsius.", 
         celsius);
```
## Running the Program

### *Enter a Fahrenheit temperature: 45.5 That equals 7.500000 degrees Celsius*

**Program trace**

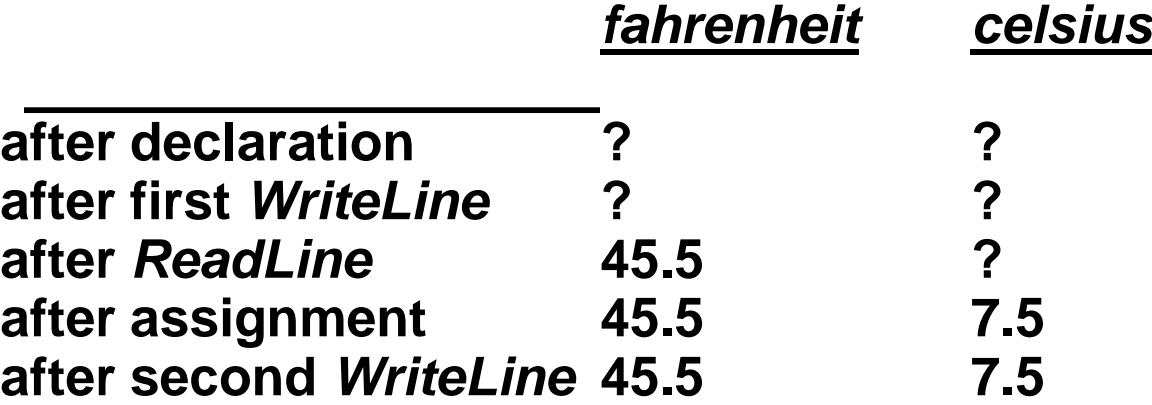

Assignment step-by-step

celsius = (fahrenheit-32.0) \* 5.0 / 9.0 ;

1. Evaluate right-hand side

- a. Find current value of fahrenheit 72.0
- b. Subtract 32.0 40.0
- b. Multiply by 5.0 200.0
- c. Divide by 9.0 22.2
- 2. Assign 22.2 to be the new value of celsius (the old value of celsius is lost.)

# Fahrenheit to Celsius (III)

```
void Main(string [] args)
```
{

}

```
double fahrenheit, celsius;
```

```
Console.WriteLine("Enter a Fahrenheit temperature: ");
```

```
Fahrenheit = Convert.ToDouble(Console.ReadLine());
```

```
celsius = fahrenheit - 32.0;
```

```
celsius = celsius * 5.0 / 9.0;
```

```
Console.WriteLine("That equals {0} degrees Celsius.", 
        celsius);
```
# Does Terminology Matter?

Lots of new terminology today!

"variable", "reserved word", "initialization", "declaration", "statement", "assignment", etc., etc.

#### You can write a complicated program without using these words

But you can't talk about your programs without them!

## Convert class in C#

Converts a base data type to another base data type.

#### Common methods

- Convert.ToInt16
- Convert.ToInt32
- Convert.ToDouble
- Convert.ToBoolean
- Convert.ToChar
- Convert.ToDateTime